## \psset{linewidth=2pt, showpoints=true} \psbezier(-3,0)(-3,1)(-1,2)(-1,3) \psbezier(0,0)(0,2)(2,1)(2,3) \psbezier(3,0)(3,3)(5,0)(5,3) \psbezier(6,0)(6,4)(8,-1)(8,3)

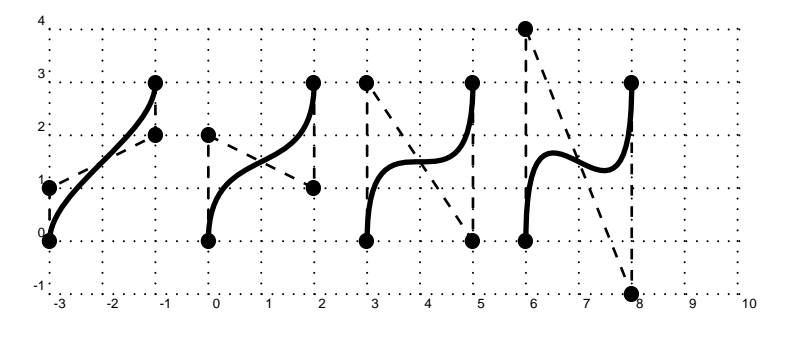

\psset{linewidth=2pt, showpoints=true}  $\partial(0,0)(1,3)$ \pscurve(3,0)(4,3)(5,2)(6,4)(5,6)(3,5) \psecurve(6,0)(7,3)(8,2)(9,4)(8,6)(6,5)

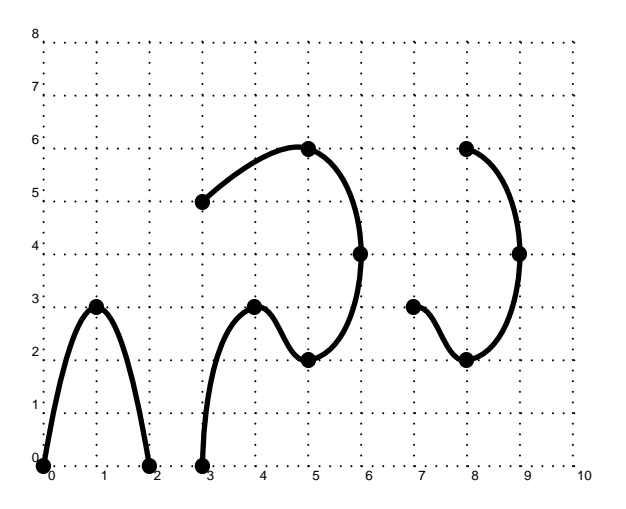